## estpassport Q&A

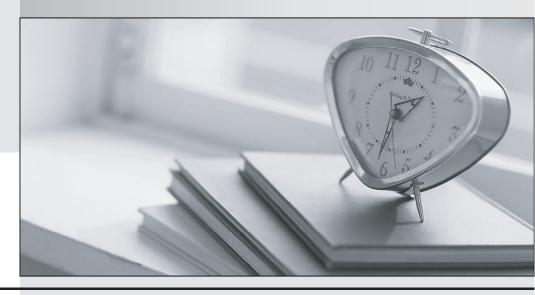

La meilleure qualité le meilleur service

http://www.testpassport.fr Service de mise à jour gratuit pendant un an Exam : ACMA\_6.1

**Title**: Aruba Certified Mobility

Associate 6.1

Version: Demo

- 1. Where in the controller would we configure a wireless network NOT to use encryption?
- A. AAA profile
- B. SSID profile
- C. ARM profile
- D. Radio profile
- E. VAP profile

Answer: B

- 2. Firewall rules contain the following fields, except?
- A. Action
- B. Destination
- C. Service
- D. Mirror
- E. Policy

Answer: E

- 3. What are the serial console commands used to factory default an AP?
- A. Purge, save, reload
- B. Purge, save, boot
- C. Write erase all
- D. Purge restart
- E. Purge, write mem, reload

Answer: B

- 4. Which of the following parameters is not needed by Visual RF Plan in order to Plan APs on a floor region?
- A. AP Type
- B. PHY Type
- C. Distance to Controller
- D. Environment
- E. Desired Data Rate

Answer: C

- 5.Identify the benefits of using aliases when writing firewall policies (Select three)
- A. Makes policies more readable.
- B. Changes to policy rules that use aliases are auto updated.
- C. End users are applied to the proper role.
- D. Can be applied to a Role
- E. Simplifies repetitive configuration.

Answer: A, B, E

- 6. Which of the following is true of an Aruba Mobility Controller acting as a layer 2 switch? (Select two):
- A. The Mobility Controller is the client's default router.
- B. The Mobility Controller acts as a bridge.

- C. All stations must use the same VLAN
- D. Uplink ports on the Mobility Controller can use 802.1q tagging
- E. VLANs cannot have IP addresses

Answer: B, D

7.In the startup wizard the ports configuration screen allows you to do the following (Select three)?

- A. Identify trunk ports
- B. Configure port channels
- C. Assign VLANs
- D. Identify the native VLAN for a port
- E. Specify the IP address of the Vlan

Answer: A, C, D

- 8. The characteristics of 802.1X Authentication include (Select three):
- A. L3 Authentication
- B. Extensible Authentication Protocol
- C. Support of RADIUS external authentication
- D. Port based authentication
- E. EAP terminates on authenticator

Answer: B, C, D

- 9.FQLN can be set for an AP: (Select two)
- A. At the factory
- B. During AP provisioning
- C. Using the FQLN mapper tool
- D. By DHCP when an address is requested
- E. Using the AP wizard

Answer: B, C

- 10.In what formats can Visual RF Plan export a Bill of Material (Select two)?
- A. Microsoft Excel
- B. CSV database format
- C. Microsoft Word
- D. HTML
- E. MySQL

Answer: C, D